**AutoCAD Product Key Full Free 2022**

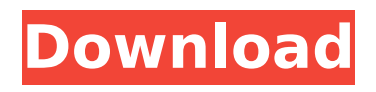

# **AutoCAD Crack+ Download For PC [Updated-2022]**

Autodesk was founded in 1982 by Gary Kildall as the Kildall Computer Corporation. In 1989, Autodesk bought the rights to the software from Kildall. The company changed its name to Autodesk, Inc. In 1997, Autodesk completed its acquisition of the NetDraft product from Mindscape, Inc. Autodesk also acquired the design, product development, and engineering services company GBG Software, which was located in Woburn, Massachusetts. In March 2002, Autodesk acquired the privately held 3D engineering firm Immersion Corporation for \$80.5 million. Immersion was headquartered in Cambridge, Massachusetts. According to Wikipedia, on January 27, 2014, the Total Economic Impact of Autodesk was \$4.1 billion. Wikipedia also lists AutoCAD as a software package. Like AutoCAD, AutoCAD LT is also a commercial computer-aided design (CAD) and drafting software program. Developed by Autodesk, AutoCAD LT was first released in September 1999 as a standalone CAD application that is designed for CAD technicians, not architects or engineers. According to Wikipedia, Autodesk currently has four product lines: AutoCAD - Architecture, Automotive, Engineering and Construction AutoCAD LT - Architecture, Automotive, Engineering and Construction AutoCAD 360 - Architecture, Automotive, Engineering and Construction AutoCAD WS - Architecture, Automotive, Engineering and Construction In all product lines, AutoCAD LT is designed for architects and engineers in both the design and manufacturing industries. AutoCAD WS is designed for architecture and construction professionals, while AutoCAD 360 is designed for architectural visualization. AutoCAD software is available as a standalone desktop app, or as part of a subscription to Autodesk's cloud-based applications. History Autodesk AutoCAD was first released in December 1982 as a desktop app running on microcomputers with internal graphics controllers. The first version of AutoCAD ran on a Macintosh Plus, while the version available for the IBM PC of the time ran on a Macintosh Plus. Before AutoCAD was introduced, most commercial CAD programs ran on mainframe computers or minicomputers, with each CAD operator (user) working at a separate graphics terminal. AutoCAD is also available as mobile and web apps. Autodesk was founded in 1982 by

### **AutoCAD With Key [Updated-2022]**

Technical support AutoCAD Cracked Version is the only CAD program that offers immediate technical support in the cloud. This means that the CAD expert is right next to the designer, making AutoCAD unique. The support includes standard telephone support by real human beings, but also more complex and advanced support through the direct use of Autodesk's tech centers around the world. The offer of technical support also includes a subset of CAD users from the AutoCAD community that can offer additional support through collaboration on the online communities which is now enabled with Autodesk.com. AutoCAD is also supported by Autodesk's CAD Help Center (CADHC). This is a place where CAD users can get answers for their questions, can find technical documentation or watch how-to tutorials on AutoCAD or other Autodesk applications. Other information such as announcements from Autodesk, download and feature updates, etc. can be found on the CADHC blog. References External links AutoCAD Tips & Tricks by Example, for AutoCAD users Category:2D cad software Category:Technical communication tools Category:AutoDesk Category:Computer-aided design software Category:Computeraided design software for Windows Category:Products and services discontinued in 2016Q: Function for adding and removing css class? I am looking for a javascript function which can be used to dynamically change CSS classes. For example var someFunction= function() { //add class bar document.getElementById('foo').className = "bar"; //remove class bar af5dca3d97

## **AutoCAD Crack+ Free Download (Final 2022)**

You can install and activate your license online at ================================= =============================== Introduction This tutorial is for people who have an Autodesk 2016 or 2019 license, or who have a limited edition 2016 license. What is this keygen? This keygen gives you the ability to re-activate your license and use the 2016 version of Autodesk Autocad. Requirements Windows Open the.exe file you have downloaded MacOS 1. Navigate to where you have downloaded the Autodesk 2016 license \* From the Finder (Mac OS) click on the item in your Finder window that looks like this: 2. Press "Command + I" (or "Command + I") and select "Show Package Contents" from the menu. \* This will open the folder you have in your Finder window. \* The folder will be named "Autodesk" 3. Extract the.dwg (drawing) files to the folder "Autodesk" \* You can right click the folder and select "Make Alias" to move the.dwg files to a new folder. \* The next step will then be to move the files back to "Autodesk" Linux 1. Open a terminal window \* From your file manager, click on "Command Line" \* You will be able to see the full name of the Autodesk 2016 license in the terminal window. \* Press "Tab" (or use the left or right arrow keys) and type that name, e.g. `autocad-2016` \* Then press "Enter" 2. Then press "Tab" (or use the left or right arrow keys) and type the full name of the.dwg (drawing) files you have just extracted, e.g. `autocad-2016.dwg` \* Then press "Enter" 3. Finally, press "Tab" (or use the left or right arrow keys) and type the full name of the folder you want to extract the files into, e.g. `/opt

### **What's New in the?**

Billboards have always been a great way to promote your business. At the same time, they can be a hassle to produce. While AutoCAD 2023 includes some new features that make billboard creation easier and more efficient, you can also use the canvas and drawing tools to make the process even simpler. Learn more about the AutoCAD 2023 billboard features. A streamlined Materials Manager: The Materials Manager now displays all viewable properties in one list. This list is sorted by the property values that appear when you select a material. No longer do you need to search the ribbon for the specific properties you are looking for. (video: 1:24 min.) It's now easier to modify materials using the Material Properties dialog box. Add a value to the list of properties and the Material Properties dialog box automatically updates. (video: 1:20 min.) You can now easily modify the alpha channel of a single material. If you want to apply the same change to all the materials in your drawing, you can now apply an automatic workflow. (video: 1:16 min.) Staggered object display in 3D drawings: When using Staggered Object in 3D, the toggle display is now adjustable. Now, you can display options in Staggered Object by creating multiple sub-views, or by adjusting the toggle display options for the sub-views. This approach can allow you to display details in the outer areas of a Staggered Object, while hiding the inner details. You can now also display and edit properties of the individual object parts in a Staggered Object by double-clicking to display a dialog box with the name and properties of the object part. (video: 1:20 min.) A new hidden feature makes it easier to work with features in Multilevel objects: When you select a Multilevel object, you may notice that the object contains several layers. However, the drawing tools display only the topmost layer in the object. To work with the other layers, you must use the select or draw tools. Now, with the new Hidden Objects feature, you can hide individual layers. The Hidden Objects feature displays the selected objects using a dashed line that covers the hidden layers. This feature also lets you select the layers in the drawing to display or hide the objects on the layers. Hide layers to prevent accidental selection when the project is in

# **System Requirements For AutoCAD:**

Pre-Requisites: 1. Dual video card (NVIDIA SLI or AMD Crossfire) 2. 16gb Ram 3. 8gb Video card (NVIDIA GTX680/AMD HD7970) 4. New SSD, not to exceed 500gb, faster than SATA2 Installation: The most time consuming step is to install and optimize the latest ATI Catalyst driver. If your card is not already supported, it will take hours of setup and optimizing. If it is already supported, it will take less time to setup, but still

Related links:

<https://reset-therapy.com/wp-content/uploads/2022/08/AutoCAD-52.pdf> <https://koshmo.com/?p=61083> <https://boipuka.com/2022/08/11/autocad-2020-23-1-keygen-for-lifetime-3264bit-latest-2022/> <https://capturingwow.com/wp-content/uploads/2022/08/saxkai.pdf> [https://toserba-muslim.com/wp](https://toserba-muslim.com/wp-content/uploads/2022/08/AutoCAD_Crack_License_Keygen_Free_Download_Updated_2022.pdf)[content/uploads/2022/08/AutoCAD\\_Crack\\_License\\_Keygen\\_Free\\_Download\\_Updated\\_2022.pdf](https://toserba-muslim.com/wp-content/uploads/2022/08/AutoCAD_Crack_License_Keygen_Free_Download_Updated_2022.pdf) <https://danahenri.com/autocad-crack-with-key/> <https://goodfood-project.org/autocad-19-1-crack-lifetime-activation-code-download-3264bit-updated/> [https://travelfamilynetwork.com/wp](https://travelfamilynetwork.com/wp-content/uploads/2022/08/AutoCAD__Crack_Incl_Product_Key_Download_Final_2022.pdf)[content/uploads/2022/08/AutoCAD\\_\\_Crack\\_Incl\\_Product\\_Key\\_Download\\_Final\\_2022.pdf](https://travelfamilynetwork.com/wp-content/uploads/2022/08/AutoCAD__Crack_Incl_Product_Key_Download_Final_2022.pdf) <https://colombiasubsidio.xyz/?p=25388> <http://insenergias.org/?p=68118> <https://greenearthcannaceuticals.com/autocad-crack-free-15/> [https://www.theccgway.com/wp](https://www.theccgway.com/wp-content/uploads/2022/08/AutoCAD_Crack_Activation_Code_With_Keygen-1.pdf)[content/uploads/2022/08/AutoCAD\\_Crack\\_Activation\\_Code\\_With\\_Keygen-1.pdf](https://www.theccgway.com/wp-content/uploads/2022/08/AutoCAD_Crack_Activation_Code_With_Keygen-1.pdf) <http://phatdigits.com/?p=18738> <https://wasshygiene.com/autocad-24-0-x64-2022-new/> https://xplico.no/wp-content/uploads/2022/08/AutoCAD Full\_Version\_Free\_X64.pdf